# **Release Notes for Zenoss Service Dynamics Global Operations Manager Version 4.1**

Copyright © 2011 Zenoss, Inc. All rights reserved. Redistribution or duplication of any portion of this document is prohibited without the express written consent of Zenoss, Inc.

Zenoss and the Zenoss logo are trademarks or registered trademarks of Zenoss, Inc. in the United States and other countries. All other trademarks, logos, and service marks are the property of Zenoss or other third parties. Use of these marks is prohibited without the express written consent of Zenoss, Inc. or the third-party owner.

Flash is a registered trademark of Adobe Systems Incorporated.

Oracle, the Oracle logo, and Java are registered trademarks of the Oracle Corporation and/or its affiliates. Other names may be trademarks of their respective owners.

Part Number: 34-092011-4.1-v01

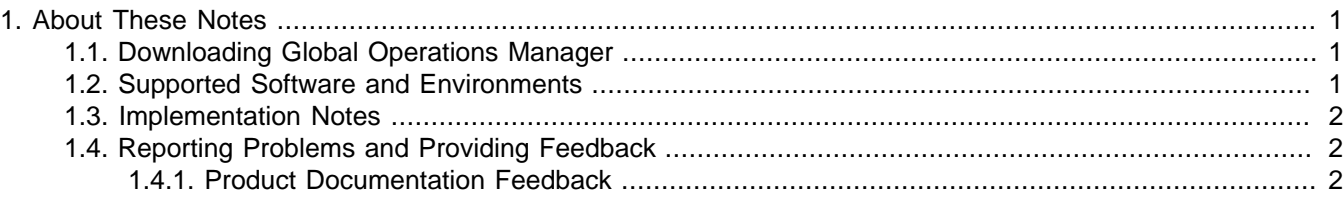

## <span id="page-0-0"></span>**1. About These Notes**

These release notes contain important information about this release of Zenoss Service Dynamics Global Operations Manager, including:

- Where to download the software
- Supported software and environments
- Implementation notes
- Reporting problems and providing feedback

#### <span id="page-0-1"></span>**1.1. Downloading Global Operations Manager**

Contact your Zenoss representative for more information about Global Operations Manager.

#### <span id="page-0-2"></span>**1.2. Supported Software and Environments**

You can install Global Operations Manager on these platforms:

- RedHat® Enterprise Linux 5
- CentOS 5 (verified with CentOS 5.6)

For each system that will access Global Operations Manager through a Web browser, you need:

- Firefox (verified with 4, 5, 6) or Internet Explorer (verified with 7, 8, 9)
- Adobe® Flash® Player 10 or later version

### <span id="page-1-0"></span>**1.3. Implementation Notes**

For complete implementation instructions, refer to the Zenoss Service Dynamics Global Operations Manager guide.

#### <span id="page-1-1"></span>**1.4. Reporting Problems and Providing Feedback**

To contact Zenoss Customer Support, go to the support portal at:

<https://support.zenoss.com>

#### <span id="page-1-2"></span>**1.4.1. Product Documentation Feedback**

Zenoss welcomes your comments and suggestions to help us improve our product documentation. Please send your comments to:

[docs@zenoss.com](mailto:docs@zenoss.com)